## Package 'cytolib'

May 17, 2024

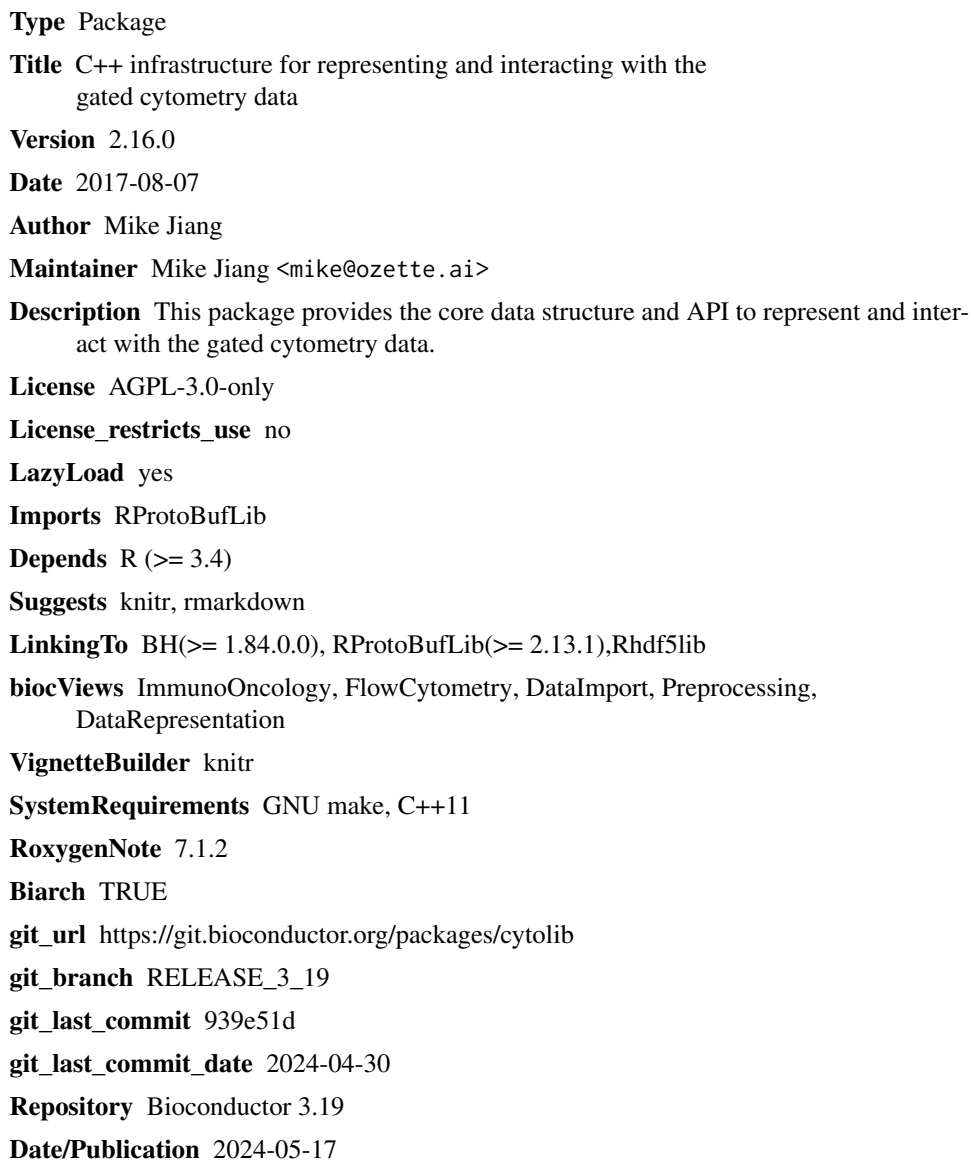

### <span id="page-1-0"></span>**Contents**

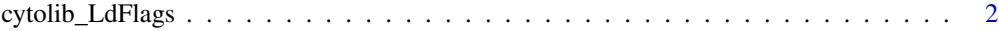

#### **Index** [3](#page-2-0)

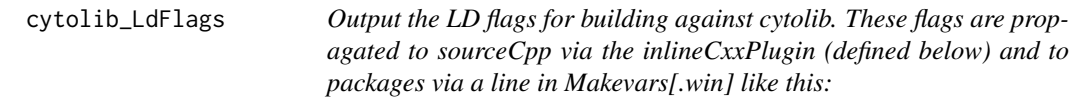

### Description

PKG\_LIBS += \$(shell "\$R\_HOME/bin\$R\_ARCH\_BIN/Rscript.exe" -e "cytolib::cytolib\_LdFlags()")

#### Usage

cytolib\_LdFlags()

# <span id="page-2-0"></span>Index

cytolib\_LdFlags, [2](#page-1-0)